#### **LEARNING MADE EASY**

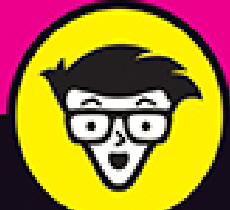

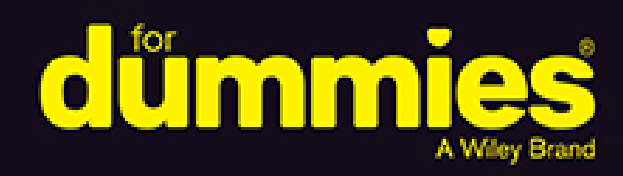

Create workspaces, channels, and threads

Improve employee productivity and collaboration

Maintain connection while working outside the office

#### **Phil Simon**

Award-winning author of The Age of the Platform

<mark>;}: slack</mark>

foreword by Cal Henderson Cofounder and CTO of Slack Technologies

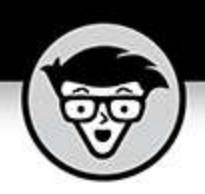

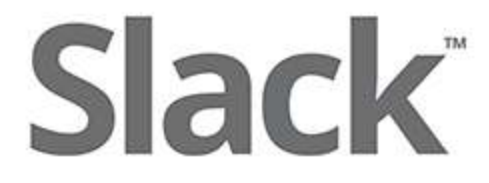

#### by Phil Simon

Award-winning author of The Age of the Platform **FOREWORD BY Cal Henderson** Founder and CTO of Slack Technologies

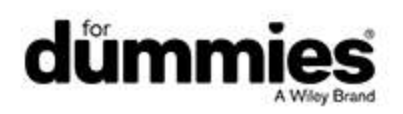

#### **Slack™ For Dummies®**

Published by: **John Wiley & Sons, Inc.,** 111 River Street, Hoboken, NJ 07030-5774, [www.wiley.com](http://www.wiley.com/)

Copyright © 2020 by John Wiley & Sons, Inc., Hoboken, New Jersey

Published simultaneously in Canada

No part of this publication may be reproduced, stored in a retrieval system or transmitted in any form or by any means, electronic, mechanical, photocopying, recording, scanning or otherwise, except as permitted under Sections 107 or 108 of the 1976 United States Copyright Act, without the prior written permission of the Publisher. Requests to the Publisher for permission should be addressed to the Permissions Department, John Wiley & Sons, Inc., 111 River Street, Hoboken, NJ 07030, (201) 748-6011, fax (201) 748-6008, or online at <http://www.wiley.com/go/permissions>.

**Trademarks:** Wiley, For Dummies, the Dummies Man logo, Dummies.com, Making Everything Easier, and related trade dress are trademarks or registered trademarks of John Wiley & Sons, Inc. and may not be used without written permission. Slack is a trademark of Slack Technologies, Inc. All other trademarks are the property of their respective owners. John Wiley & Sons, Inc. is not associated with any product or vendor mentioned in this book.

LIMIT OF LIABILITY/DISCLAIMER OF WARRANTY: THE PUBLISHER AND THE AUTHOR MAKE NO REPRESENTATIONS OR WARRANTIES WITH RESPECT TO THE ACCURACY OR COMPLETENESS OF THE CONTENTS OF THIS WORK AND SPECIFICALLY DISCLAIM ALL WARRANTIES, INCLUDING WITHOUT LIMITATION WARRANTIES OF FITNESS FOR A

PARTICULAR PURPOSE. NO WARRANTY MAY BE CREATED OR EXTENDED BY SALES OR PROMOTIONAL MATERIALS. THE ADVICE AND STRATEGIES CONTAINED HEREIN MAY NOT BE SUITABLE FOR EVERY SITUATION. THIS WORK IS SOLD WITH THE UNDERSTANDING THAT THE PUBLISHER IS NOT ENGAGED IN RENDERING LEGAL, ACCOUNTING, OR OTHER PROFESSIONAL SERVICES. IF PROFESSIONAL ASSISTANCE IS REQUIRED, THE SERVICES OF A COMPETENT PROFESSIONAL PERSON SHOULD BE SOUGHT. NEITHER THE PUBLISHER NOR THE AUTHOR SHALL BE LIABLE FOR DAMAGES ARISING HEREFROM. THE FACT THAT AN ORGANIZATION OR WEBSITE IS REFERRED TO IN THIS WORK AS A CITATION AND/OR A POTENTIAL SOURCE OF FURTHER INFORMATION DOES NOT MEAN THAT THE AUTHOR OR THE PUBLISHER ENDORSES THE INFORMATION THE ORGANIZATION OR WEBSITE MAY PROVIDE OR RECOMMENDATIONS IT MAY MAKE. FURTHER, READERS SHOULD BE AWARE THAT INTERNET WEBSITES LISTED IN THIS WORK MAY HAVE CHANGED OR DISAPPEARED BETWEEN WHEN THIS WORK WAS WRITTEN AND WHEN IT IS READ.

For general information on our other products and services, please contact our Customer Care Department within the U.S. at 877-762-2974, outside the U.S. at 317- 572-3993, or fax 317-572-4002. For technical support, please visit <https://hub.wiley.com/community/support/dummies>.

Wiley publishes in a variety of print and electronic formats and by print-on-demand. Some material included with standard print versions of this book may not be included in e-books or in print-on-demand. If this book refers to media such as a CD or DVD that is not included in the version you purchased, you may download this

material at [http://booksupport.wiley.com](http://booksupport.wiley.com/). For more information about Wiley products, visit [www.wiley.com](http://www.wiley.com/).

Library of Congress Control Number: 2020937263

ISBN 978-1-119-66950-0 (pbk); ISBN 978-1-119-66952-4 (ePDF); ISBN 978-1-119-66951-7 (epub)

### **Slack™ For Dummies®**

**To view this book's Cheat Sheet, simply go to [www.dummies.com](http://www.dummies.com/) and search for "Slack For Dummies Cheat Sheet" in the Search box.**

### **Table of Contents**

#### **[Cover](file:///tmp/calibre_5.42.0_tmp_gxxvtwzg/qucsti63_pdf_out/OPS/cover.xhtml)**

#### **[Foreword](#page-16-0)**

#### **[Introduction](#page-18-0)**

[About This Book](#page-19-0)

[Foolish Assumptions](#page-19-1)

[Icons Used in This Book](#page-23-0)

[Beyond the Book](#page-24-0)

[Where to Go from Here](#page-24-1)

#### **[Part 1: Working Smarter and Better with Slack](#page-26-0)**

#### **[Chapter 1: Why Slack Exists](#page-28-0)**

[Introducing Slack](#page-28-1) Meeting Slack's Users and Customers Understanding Why Slack Exists What Slack Specifically Does

#### **Chapter 2: Getting Started with Slack**

Reviewing Slack's Different Versions Beginning Your Slack Journey with the Workspace Summarizing Slack's Different Roles and Permissions Starting Your New Workspace Off on the Right Foot

#### **Part 2: Communicating Without Chaos**

#### **Chapter 3: Targeting Your Communication with Slack Channels**

Introducing Slack Channels

Exploring the Different Types of Slack Channels

Creating Public and Private Channels

Performing Channel Actions

Adding Members to Existing Channels

Exploring Existing Public Channels

Communicating via Slack Channels

#### **Chapter 4: The Wonderful World of Slack Messages**

Understanding Slack Messages

Sharing in Slack

Comparing Email and Slack

Forwarding Email to Slack

Communicating Outside of Slack

#### **Chapter 5: Staying Informed with Notifications, Statuses, and Feeds**

Getting Your Arms around Notifications Letting Others Know Your Availability Configuring Device-Specific Notifications Finding Other Ways to Stay Current

#### **Part 3: Becoming a Slack Power User**

#### **Chapter 6: Going Deeper into Slack's Functionality**

Making Calls in Slack Sharing Your Screen in Slack Saving Even More Time in Slack Managing Your Life with Reminders Saving Items Creating User Groups

#### **Chapter 7: Finding What You Need with Slack's Powerful Search Techniques**

Searching for Better Search Methods Performing Searches in Slack Getting the Most Out of Search in Slack

#### **Chapter 8: Personalizing Slack**

Getting to Know Your Slack Options Customizing User Profiles Organizing Your Sidebar

#### **Chapter 9: Keeping It Safe: Reviewing Slack's Security and Privacy Settings**

Getting Acquainted with Slack Security

Security and Slack's Evolution

Configuring Slack's Access and Security Settings

Enhancing Security via Slack Enterprise Grid

Examining Privacy in Slack

Understanding Slack's Tricky Regulatory Environment

### **Part 4: Extending Slack's Native Functionality**

#### **Chapter 10: Making Slack Hum with Robust Third-Party Apps**

Understanding How Slack Has Embraced Platform Thinking Comparing Public and Private Apps Enhancing Slack with Third-Party Apps Introducing Some Popular Slack Apps Finding and Installing Apps Managing Apps and App Permissions

Using Workflow Builder

#### **Chapter 11: Analyzing, Importing, Exporting, and Updating Slack User Data**

Analyzing Workspace Data Viewing Member Access Logs Moving Data Around in Slack

Performing Mass Updates to User Data

#### **Chapter 12: Integrating Slack with Popular Enterprise Systems**

A Brief Primer on Enterprise Systems

Slack and Current Enterprise Systems

#### **Part 5: Successfully Introducing Slack in the Workplace**

#### **Chapter 13: The Elements of Persuasion: Slack-Adoption Strategies**

A Brief Primer on Network Effects Reviewing the Different Slack-Adoption Approaches

Making Slack Stick at Work

#### **Chapter 14: The Inherent Risks of Deploying Slack**

Identifying the Risks of Using Slack

Listing Slack's Environmental Challenges

#### **Chapter 15: The Future of Slack: We're Just Getting Started**

Increased Use of Automation and Bots

Tighter Integration with Popular Enterprise Systems

Better Dashboards and Analytics

A More Powerful Slack Work Graph

Continued Borrowing of Popular Features from Other Apps

Key Acquisitions and Partnerships

#### **Part 6: The Part of Tens**

#### **Chapter 16: Ten Great Slack Tips**

Respond Promptly to New Users' Requests, Questions, and Feedback

Regularly View Slack Analytics

Tread Lightly with New Hires

Establish Slack as the Default Medium for Internal Communication

Emphasize Slack's Carrots More Than Its Sticks Keep an Eye Out for New Slack Apps Tell Overly Exuberant Slack Members to Tone It Down Publicize Your Status and Availability Try Before You Buy Know When to Turn Slack Off

#### **Chapter 17: Ten or So Common Slack Myths**

Slack Is Just Email 2.0

Slack Decimates the Need for Email

All Organizations Configure Slack in a Uniform Way

Slack Obviates the Need for In-Person Communication

Slack Solves Every Conceivable Business-Communication Problem

Slack Is Too Expensive for Our Company

Our Company Has Built a Tool That's Just as Good as Slack

Our Employees Don't Need Slack

Our Company Uses Slack and Nothing Else for Collaboration

You Can't Misuse Slack

#### **Chapter 18: The Top Ten or So Slack Resources**

Slack Online Support Other Online Resources In-Person Resources

#### **Index**

**About the Author**

**Advertisement Page**

**Connect with Dummies**

**End User License Agreement**

### **List of Tables**

#### **Chapter 3**

```
TABLE 3-1 Reserved Slack Words as of April 1, 2020
TABLE 3-2 Slack Channel Icons and Descriptions
```
#### **Chapter 4**

TABLE 4-1 Referencing Channel Names in DMs

TABLE 4-2 Formatting Slack DMs via the WYSIWYG Editor

TABLE 4-3 Formatting Slack DMs via Keyboard Shortcuts

TABLE 4-4 Email versus Slack DMs

#### **Chapter 5**

TABLE 5-1 @-Symbol Notification Tricks

#### **Chapter 6**

TABLE 6-1 Slack Reminder Shortcuts

#### **Chapter 10**

TABLE 10-1 Cool IFTTT Applets

#### **Chapter 11**

TABLE 11-1 Slack Import Options for Third-Party Tools

#### **Chapter 13**

TABLE 13-1 Pre-Slack IM and Collaboration Tools

#### **Chapter 14**

TABLE 14-1 Pre-Slack Collaboration Tools

### **List of Illustrations**

#### **Chapter 1**

[FIGURE 1-1: Slack workspace of a college professor.](#page-29-0)

#### **Chapter 2**

FIGURE 2-1: Slackbot upgrade confirmation message.

FIGURE 2-2: Slack workspace email invitation.

FIGURE 2-3: Slack Start with a workspace page.

FIGURE 2-4: Slack browser email-confirmation message.

FIGURE 2-5: Slackbot introductory message with tips.

FIGURE 2-6: High-level diagram of the UI of a Slack workspace.

FIGURE 2-7: Sample Slack workspace with People view selected in sidebar.

FIGURE 2-8: Deactivated accounts in the People view.

FIGURE 2-9: Slack guest-account options.

FIGURE 2-10: My Slack profile.

#### **Chapter 3**

FIGURE 3-1: The basic Slack workspace communication structure.

FIGURE 3-2: Workplace with channels.

FIGURE 3-3: Slack prompt for creating a new channel.

FIGURE 3-4: Slack prompt for adding members to a new channel.

FIGURE 3-5: Channel icons and containers.

FIGURE 3-6: Starred #faq channel.

FIGURE 3-7: Setting default Slack channels for workspace members.

FIGURE 3-8: Viewing existing channels in a Slack workspace.

FIGURE 3-9: Browsing a filtered list of public Slack channels to which I don't ...

FIGURE 3-10: Simple Slack channel message with response.

#### **Chapter 4**

FIGURE 4-1: Composing a simple DM to send to a colleague.

FIGURE 4-2: Selecting recipients for a group DM.

FIGURE 4-3: Example of a group DM.

FIGURE 4-4: Example of DM sent to yourself.

FIGURE 4-5: Slack Drafts view.

FIGURE 4-6: Example of DM referencing a public channel.

FIGURE 4-7: Slack's People view.

FIGURE 4-8: Slack saved a DM.

FIGURE 4-9: Viewing pinned DMs in a conversation.

FIGURE 4-10: Sample post options.

FIGURE 4-11: Sample Slack rich-text post.

FIGURE 4-12: Sample Slack code snippet.

FIGURE 4-13: Slack Files view.

FIGURE 4-14: Slack message forbidding a user from sharing a private DM.

#### **Chapter 5**

FIGURE 5-1: Slack workspace with badges and unread activity.

FIGURE 5-2: Slack badge indicator from another workspace.

FIGURE 5-3: Slack workspace notification panel.

FIGURE 5-4: Example of muted Slack channels.

FIGURE 5-5: Example of customized channel notifications.

FIGURE 5-6: Slack composite view of channel notifications.

FIGURE 5-7: Slack workspace keyword alert setting for quarterly meeting.

FIGURE 5-8: Slack unread DMs.

FIGURE 5-9: Simple Slack reminder notification.

FIGURE 5-10: Slack notification of new activity in thread.

FIGURE 5-11: Slack default statuses.

FIGURE 5-12: Slack status with red stop-sign emoji.

FIGURE 5-13: Slack prompt when returning from away status.

FIGURE 5-14: Slack DM options showing member DND icon.

FIGURE 5-15: Overriding the DND status to send an urgent message.

FIGURE 5-16: A Slack email to an inactive member summarizing missed activity.

FIGURE 5-17: Slack Mentions & reactions on right-hand side.

FIGURE 5-18: Slack full-screen view of Mentions & reactions.

#### **Chapter 6**

FIGURE 6-1: Slack sample video call with icons.

FIGURE 6-2: Accepting a Slack call on an iPhone.

FIGURE 6-3: Slack #general channel call without participants.

FIGURE 6-4: Slack notification in #general channel of new call.

FIGURE 6-5: Slack message in #general channel that call has ended.

FIGURE 6-6: Viewing Slack preferences via keyboard shortcut from computer app.

FIGURE 6-7: My current Slack status.

FIGURE 6-8: Slackbot reminder confirmation.

FIGURE 6-9: Slackbot reminder.

FIGURE 6-10: Slack Saved view.

FIGURE 6-11: Slack user group initial prompt.

#### **Chapter 7**

FIGURE 7-1: Slack search results on the word "icon."

FIGURE 7-2: Slack search results on the word "icon" restricted by member name.

FIGURE 7-3: Slack search results on the word "icon" restricted by member name a...

FIGURE 7-4: Slack search results using a regular and negative keyword.

FIGURE 7-5: Slack search results from multiple workspace members.

FIGURE 7-6: Slack search results containing multi-keyword phrase.

FIGURE 7-7: Slack search results containing a reversed multikeyword phrase.

FIGURE 7-8: Slack search results containing multiple keywords without quotes.

FIGURE 7-9: Slack search results from just my channels and omitting bots.

FIGURE 7-10: Slack search results for messages with emojis.

FIGURE 7-11: Slack search results with wildcard following a text string.

FIGURE 7-12: Slack search results with wildcard preceding text string.

FIGURE 7-13: Slack fuzzy search results on "meetng."

#### **Chapter 8**

FIGURE 8-1: Slack member preference window.

FIGURE 8-2: Slack sidebar options.

FIGURE 8-3: Slack custom emoji.

FIGURE 8-4: Slackbot setup for automated response.

FIGURE 8-5: Slackbot automated response in action.

FIGURE 8-6: Slack profile of a man with a brooding intensity and custom fields.

FIGURE 8-7: Slack custom fields in a user profile.

FIGURE 8-8: Slack custom section named Important.

FIGURE 8-9: Slack notification of activity in channel collapses Important secti...

#### **Chapter 9**

FIGURE 9-1: Slack email confirmation.

FIGURE 9-2: Example of a simple Slack access log.

FIGURE 9-3: Slack email confirming individual 2FA activation.

FIGURE 9-4: Slack workspace icon indicating that member needs to sign in again ...

#### **Chapter 10**

FIGURE 10-1: The Slack App Directory.

FIGURE 10-2: Example of a Simple Poll on student reaction to how I use PowerPoi...

FIGURE 10-3: IFTTT mobile-app notification.

FIGURE 10-4: Slackbot in-app confirmation message for the poll application Poll...

FIGURE 10-5: Slack email confirming installation of the Smartsheet app.

FIGURE 10-6: Slackbot message indicating expiration of trial period of Slack Me...

FIGURE 10-7: Slack App Management Settings.

FIGURE 10-8: Slack app rejection message for Marlo, a meetingfeedback app.

FIGURE 10-9: Slack Apps view.

FIGURE 10-10: Slack message when member attempts to install the Outlook Calenda...

FIGURE 10-11: Slackbot message notifying Workspace Admin of member app-installa...

FIGURE 10-12: Slack message indicating that user is not authorized to install t...

FIGURE 10-13: Disabling the Giphy Slack app.

FIGURE 10-14: Slack log for app-related workspace activity.

FIGURE 10-15: Workflow Builder example.

FIGURE 10-16: Workflow Builder message welcoming new member to #slack tips.

FIGURE 10-17: Workflow Builder shortcut to IT-support form.

#### **Chapter 11**

FIGURE 11-1: Slack analytics dashboard.

FIGURE 11-2: Slack chart showing active members (Standard plan).

FIGURE 11-3: Messages read: Breakdown by date.

FIGURE 11-4: Breakdown of messages sent by date.

FIGURE 11-5: Total workspace messages sent by date.

FIGURE 11-6: Workspace files uploaded by date.

FIGURE 11-7: Slack channel analytics (Free plan).

FIGURE 11-8: Slack channel analytics (premium plans).

FIGURE 11-9: Slack member analytics (premium plans).

FIGURE 11-10: Slack daily access log.

FIGURE 11-11: Slack Export Data options.

FIGURE 11-12: Slackbot DM with data export download link.

FIGURE 11-13: Slack past exports.

FIGURE 11-14: Unzipped files from Slack Standard Export.

FIGURE 11-15: JSON data from a Slack Standard Export file.

### **Foreword**

<span id="page-16-0"></span>My cofounders and I never could have imagined that our internal collaboration tool would eventually revolutionize workplace communications and change how people work. At that time, email was the default coordinating point for communications and information, but inside our company — which was split between New York City, San Francisco, and Vancouver — it was simply too slow. We wanted a better, quicker solution than email for working together and across great distances. So, like any group of engineers would, we set out to build one.

Designed to bring the tools you use and the people you work with every day into one place, Slack, we believe, is a better way of working together than email. Meaningful teamwork and engagement on Slack happens in channels, which you can read more about in Chapter 3. Channels and shared channels (between multiple organizations) represent a more efficient mechanism for workplace communication and are organized by team or projects, which helps facilitate relevant exchanges and productivity.

These channels quickly become rich, dense, searchable archives of information, giving users quick access to all the information they need in one centralized location. (You can find out more on the power of search in Slack in Chapter 7.) Slack is made even more powerful by integrating third-party apps to accomplish a range of tasks spanning all major categories of work, including project management, finance, design, customer support, and more. As you can read in Chapter 10, Slack has thousands of apps in its directory  $-$  all designed to make your workday more productive.

Even in its earliest iterations, we viewed Slack as more than a simple messaging tool. When we talk about Slack as a collaboration hub, we don't just mean people sending messages to one another, but more broadly, the work that is enabled across teams on a single platform. Slack started as a tool we built to answer our small company's needs, and it turns out those needs were pretty universal, from coffee roasters to healthcare offices to some of the world's largest financial services companies. If you're reading this book, it's likely you're in a similar situation.

I hope Slack For Dummies gives you strong foundational knowledge about what Slack can do to improve your workplace communications, and by reading it, you're able to pick up a few tips and tricks along the way. In the end, every business is made up of teams who are looking for a better way to work together. We're happy and grateful to be a part of your journey.

— Cal Henderson, cofounder and Chief Technology Officer, Slack Technologies, Inc.

# **Introduction**

<span id="page-18-0"></span>Not that long ago, the world's most successful organizations relied upon typewriters, landlines, interoffice memos, and secretaries. Email and even fax machines didn't exist. Back then, employees took actual vacations.

Don't believe me? Watch a few episodes of AMC's Mad Men. Odds are that you probably won't recognize the 1960s' world of work. Although it predates me by a few years, it's an authentic portrayal of office life back then.

The modern-day workplace is a far cry from those quaint days. Employees today are bombarded with a constant barrage of often pointless emails, text messages, meeting requests, phone calls, and information. The era of Big Data is here, and far too often multi-tasking reigns supreme. The idea of working without interruptions is foreign to many employees. Thanks to smartphones, we're almost always reachable, even when we are supposed to be on vacation.

If you're stressed while on the clock, at least take solace in the fact that you're not alone. According to a 2018 Korn Ferry survey, "Nearly two-thirds of professionals say their stress levels at work are higher than they were five years ago." (Read the study at

<https://tinyurl.com/y2jxeatr>.)

Enter Slack, a tool that makes work more manageable and less overwhelming. Slack's cohesive set of powerful features allows employees to regain control of their professional lives in a number of simple yet effective ways. In addition, Slack allows you to communicate and collaborate well with your colleagues, managers, clients, partners, and vendors.

No, Slack doesn't solve every conceivable workplace problem. No software program can. Still, when used properly, Slack helps employers build valuable organizational knowledge bases, increase productivity and transparency, and often maintain an edge over their competition. Employees benefit as well in the form of less chaotic work environments, fewer emails, being able to more easily find key information, and much more.

# <span id="page-19-0"></span>**About This Book**

Slack For Dummies is the most extensive guide on how to use this powerful, flexible, affordable, and userfriendly collaboration tool. It provides an in-depth overview of Slack's most valuable features — some of which even experienced users may have overlooked since adopting it. This text goes beyond merely showing you how to install, configure, and customize Slack. It also offers practical tips on how individual users, groups, and even entire firms can get the most out of it. In short, this is the book that I wish I had when I taught myself Slack years ago.

As with all titles in the For Dummies series, you'll find the book's organization and flow straightforward and intuitive. The tone is conversational. Ideally, you'll have fun while concurrently learning how to use an increasingly important, popular, and useful application. I certainly had fun writing it.

## <span id="page-19-1"></span>**Foolish Assumptions**

I wrote Slack For Dummies with a number of different cohorts in mind:

- People who are frustrated from wasting time at work mired in their inboxes and have finally had enough.
- People who generally want to know more about how Slack works.
- Organization decision makers who (correctly) believe that their employees can collaborate and communicate better and be more productive.
- Employees at organizations that have already experimented with or purchased Slack and want to do more with it.
- People in different social or professional groups who need an easy way to communicate with fellow members, coordinate events, and the like.

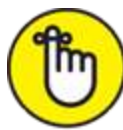

REMEMBER Slack For Dummies is geared toward everyday users, not application developers. To be sure, I mention a few resources for people who want to know more about building new apps. Make no mistake, though: This book is for normal users. If you are a proper developer and you're looking for a text on how to build Slack apps and access its application programming interfaces, unfortunately you'll have to go elsewhere.

Slack For Dummies presumes zero prior use or even knowledge of the application. Nada. If you're not exactly tech-savvy, then fret not. Perhaps you're merely curious about what this "Slack thing" can do and how you'd do it. Congratulations: You've found the right text.

I do, however, assume the following:

- You are curious about how Slack can make your work life less chaotic.
- You receive plenty of internal emails and sometimes struggle managing your inbox.
- You know how to use a proper computer, whether it's a Mac or PC.
- You can navigate mobile devices, such as smartphones or tablets.
- At some point in your life, you've accessed the World Wide Web with an Internet browser.

I'm a firm believer in truth in advertising. By way of background, my editor and I wanted to keep this book at a reasonable length and cost. To do so, we made a few conscious decisions about its content, and I want you to know about them from the get-go.

First, the book that you're holding isn't nearly as long as War and Peace, but it certainly isn't slim. Please understand going in that Slack For Dummies does not include step-by-step directions on how to configure and tweak each and every setting or feature in any single Slack plan, never mind all four of them. Such a task is simply impractical. Even if it were, Slack adds new features on a regular basis and sometimes changes existing ones. All software companies do today. The fleas come with the dog.

Just about every other author of a contemporary book of a robust application has had to confront the same inherent tradeoff. I'm not special. Consider Greg Harvey's Excel 2019 For Dummies (Wiley Publishing, Inc.), a 432-page tome on Microsoft's iconic spreadsheet program. As comprehensive as that text is, it does not contain detailed examples of all Excel functions and features because it can't. Nor can it cover all of the

subtle distinctions between the Excel Mac and PC versions. The same limitation applies to the equally lengthy WordPress For Dummies (Wiley) by Lisa Sabin-Wilson and countless others in this series.

I've deliberately chosen my battles here. Slack For Dummies highlights:

- What I believe are Slack's essential and frequently used features
- **»** Obscure features that members *should* use or at the very least know about — and how to intelligently use them

In some cases, I describe a feature without spending valuable space on how to actually do it because Slack makes it self-explanatory.

Second and in a similar vein, I have intentionally written all the instructions in this book to be as device-agnostic as possible. In other words, I demonstrate how to do things in Slack by using its desktop application. In some necessary cases, I do the same by accessing Slack via a browser. Put differently, I almost always demonstrate Slack's functionality using a proper computer, whether that's a PC or a Mac.

No, I'm not living in the 1970s and 1980s. (Well, maybe with my taste in music, but that's a different discussion.) I know full well that mobile devices arrived in earnest a long time ago. At times, I'll mention how you can perform a specific Slack action on a smartphone or tablet. Largely due to space considerations, however, I simply cannot replicate how to execute each Slack task on all iOS and Android versions and devices. Minor differences persist. Even if I somehow managed to pull that off in the following pages, you'd probably find half of my directions irrelevant to you. I have met very few people who use both types of devices. People typically pick one side or the other. Brass tacks: To borrow a line from Greek philosophy, in this book the needs of the many outweigh the needs of the few.

Fear not, young Jedi. The vast majority of users find Slack to be remarkably intuitive. You'll soon be able to naturally perform most of Slack's key functions on the mobile device of your choice. In the event that you're flummoxed about how to accomplish something on your phone or tablet, Slack's website contains detailed instructions on how to do whatever you want on just about whatever device you want.

# <span id="page-23-0"></span>**Icons Used in This Book**

Throughout the margins of this book are small pictures that highlight key information:

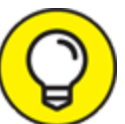

 This icon highlights shortcuts that should save you **TIP** some time.

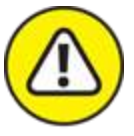

Be careful whenever you see this icon.

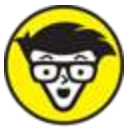

 This icon highlights technical information that may or may not interest you. If not, then feel free to skip it.

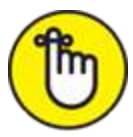

 You'll want to keep key points in mind as you work in Slack. This icon highlights those points.

## <span id="page-24-0"></span>**Beyond the Book**

In addition to what you're reading right now, this product also comes with a free access-anywhere Cheat Sheet that gives you a Slack-term glossary and a list of keyboard shortcuts. To get this Cheat Sheet, simply go to [www.dummies.com](http://www.dummies.com/) and type Slack For Dummies Cheat Sheet in the Search box.

# <span id="page-24-1"></span>**Where to Go from Here**

You need not start this book on page one and continue to the end; Slack For Dummies isn't a novel. If you've already dabbled with this powerful collaboration tool, then you can jump around to the sections that pique your interest. I've written it in that vein.

If you're only considering hopping on the Slack train or have only heard about it, then you should start with the first two chapters. From there, you'll want to read the book in a relatively linear manner.

Regardless of where you ultimately start reading, you'll find it helpful to create a new, free Slack workspace or log into an existing one. I also recommend downloading the Slack app for your computer and at least one mobile device. I have taught myself how to use plenty of new programming languages, applications, and technologies over the years. Throughout my career, I have found that getting my hands dirty and doing the exercises myself to be invaluable.

The journey begins now.

### **THANK YOU**

Thank you for buying Slack For Dummies. I hope that you find it useful, informative, and even a little entertaining. Throughout this book, I have emphasized the many potential benefits of Slack and how to take advantage of them.

I qualified the previous statement because Slack has never been an elixir to all corporate ills and sources of dysfunction. It never will be — nor will any technology or app, for that matter. Employees who revert to email and use Slack intermittently will fail to recognize its considerable advantages. As with any new tool, Slack's ultimate success hinges upon many factors. At the top of my list are opening your mind and setting realistic expectations for what it can and can't do.

I wish you the best of luck on your journey to communicate and collaborate better with your colleagues. Let me know if I can help.

Slack on,

Phil Simon | [www.philsimon.com](http://www.philsimon.com/)

April 28, 2020

### **Part 1**

### <span id="page-26-0"></span>**Working Smarter and Better with Slack**

### **IN THIS PART**

Meet Slack Discover the problems that Slack solves Navigate your way around Slack Examine Slack's different versions and roles Create a Slack profile

# <span id="page-28-0"></span>**Chapter 1 Why Slack Exists**

#### **IN THIS CHAPTER**

**Identifying the reasons that so many employers and employees embrace Slack**

**Uncovering Slack's advantages over email**

**Understanding the many business problems that Slack solves**

What is Slack anyway? Where did it come from? Was it

the result of long-term planning, a eureka moment, or a happy accident? And what business problems can it solve, anyway?

This chapter answers these questions in spades. Further, it provides some background information about Slack.

## <span id="page-28-1"></span>**Introducing Slack**

Slack stands for Searchable Log of All Conversation and Knowledge. This is what many in the business world call a *backronym*: a contrived acronym. To be sure, I've seen plenty of backronyms — especially in my HR days. In this case, though, the term happens to be entirely fitting.

Slack is "where work happens." This is the pithy answer — and the one that adorns the company's website. The company's lofty mission is "to make work life simpler, more pleasant, and more productive."

I'll cut to the chase: Mission accomplished.

<span id="page-29-1"></span>At a high level, Slack is a relatively new and powerful application that allows people to work, communicate, and collaborate better — one that has become increasingly popular since its launch way back in August 2013. At its core, Slack brings people together to accomplish goals through what it now calls a *workspace*. (Slack used to call this a *team.*) Figure  $1-1$  shows what one looks like.

<span id="page-29-0"></span>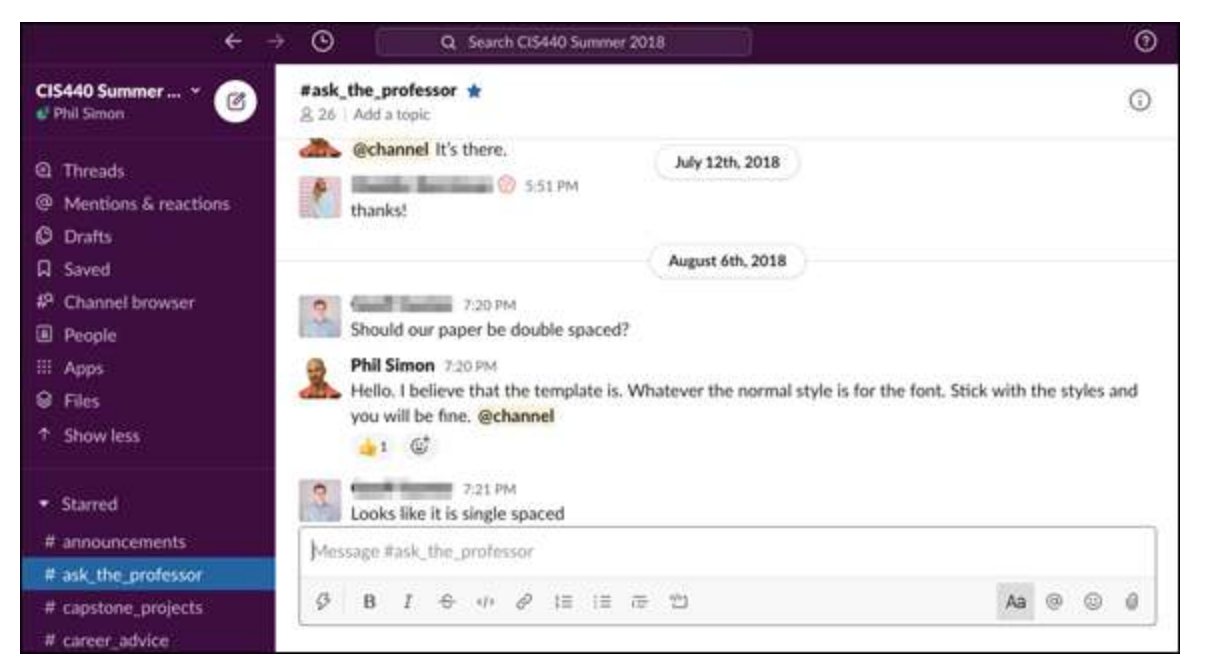

**[FIGURE 1-1:](#page-29-1)** Slack workspace of a college professor.

 If you're chomping at the bit and can't wait any TIP longer, take an online tour of Slack by visiting <https://slack.com/features>.

Slack's popularity has exploded since its early days. As such, you may think that the idea behind Slack required years of meticulous planning and deliberation. And you'd be wrong. If you're curious about Slack's origins, check out the nearby sidebar "A happy accident: Slack's background and history." To listen to a longer version of